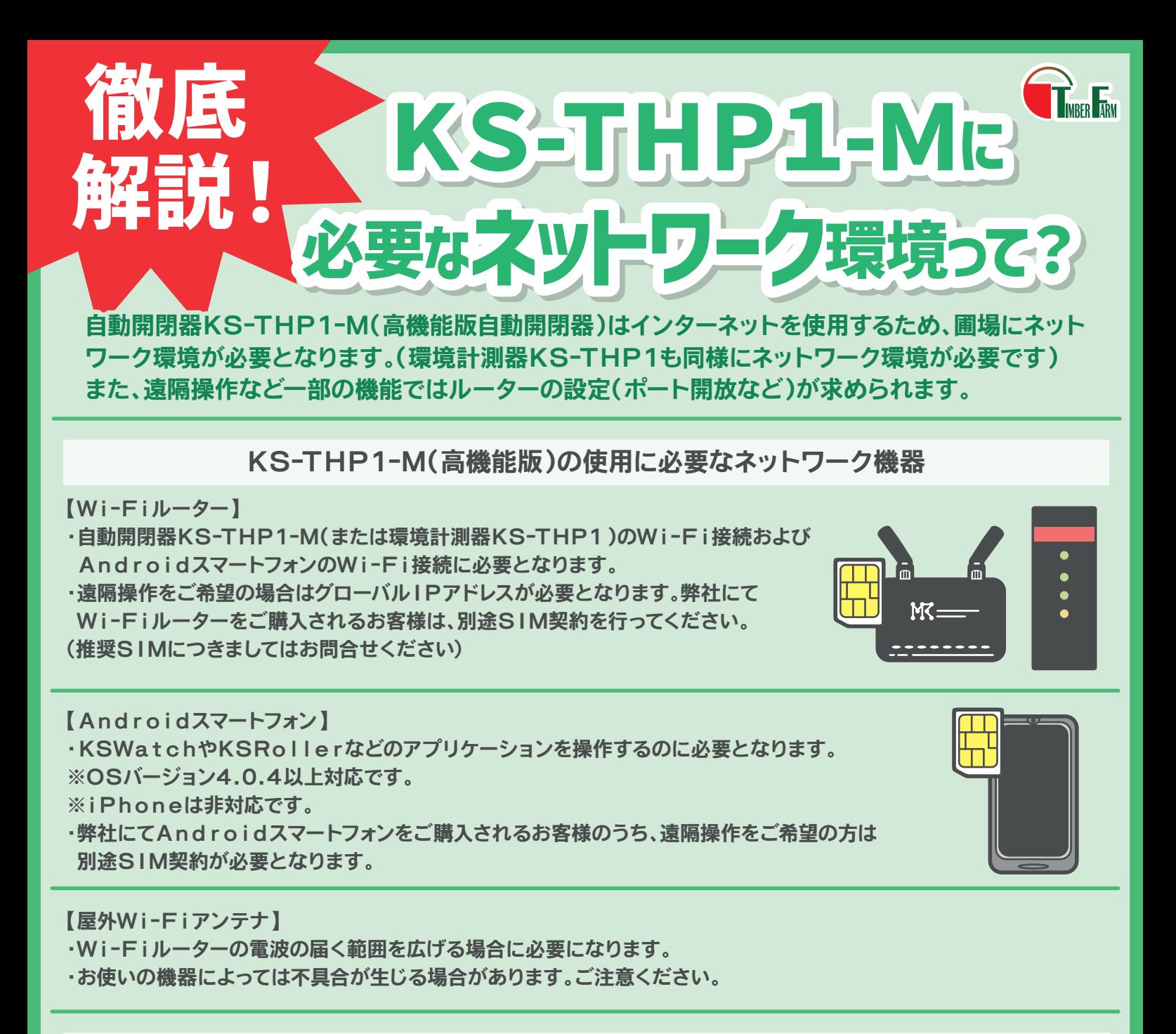

## グローバルIPアドレスとは?

インターネット通信に必要なIPアドレス。契約しているプロバイダがWi-Fiルーターに割り当てる場合が多い。 自動開閉器KS-THP1-M(または環境計測器KS-THP1)の遠隔操作を行う場合に必要となります。 ※IPアドレス…ネットワーク機器にそれぞれ割り当てられる番号

※プロバイダ…ネットワーク機器をインターネットに接続してくれる業者

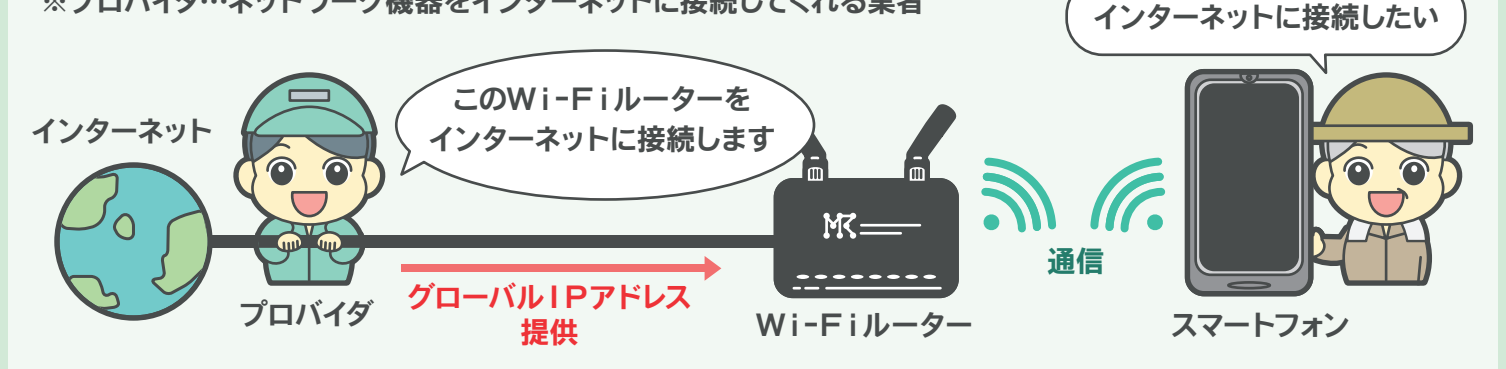

## SIM契約とは?

インターネットをなどの通信を行うために必要なSIMカードを契約すること。遠隔操作をご希望の場合はグローバル IPアドレスを提供している業者とSIM契約をしてください。(プライベートIPアドレスでは遠隔操作ができません)

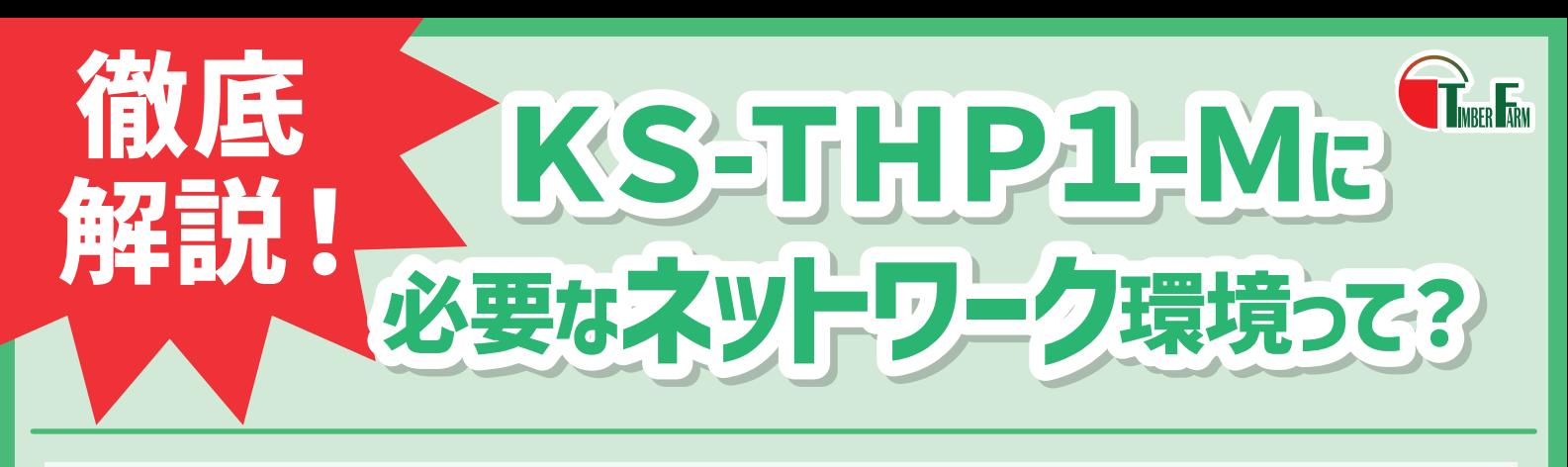

遠隔操作をご希望の場合に必要なネットワーク環境(無線回線の場合)

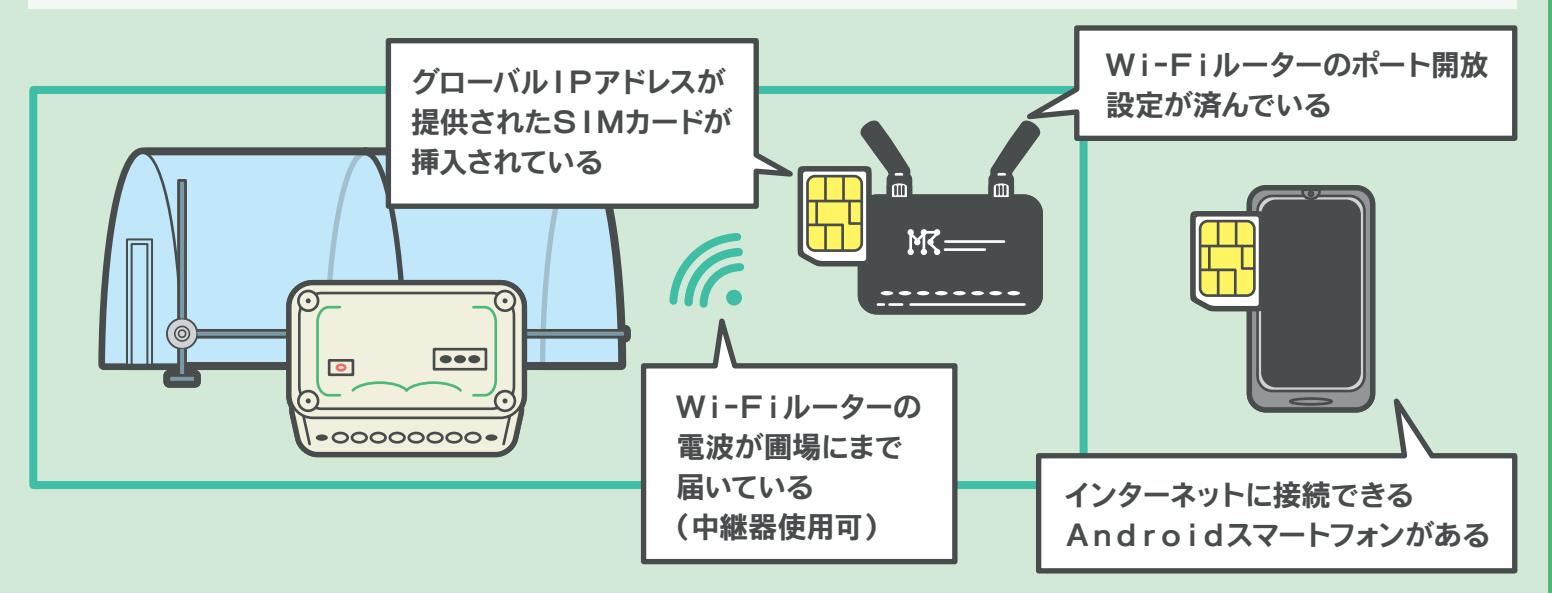

無線回線でインターネットに接続している場合(ポケットWi-Fi、モバイルWi-Fi、ホームルーターなど)は、 グローバルIPアドレスを提供している業者と契約したSIMカードをWi-Fiルーターに挿入する必要があります。 AndroidスマートフォンにもSIMカードが必要となります。(LTE、4G、3Gなどの回線でインターネットが できる端末をお持ちの場合はそのまま操作端末としてお使いいただけます。弊社にて新たにご購入された場合は 別途SIM契約を行ってください)

遠隔操作をご希望の場合に必要なネットワーク環境(固定回線の場合)

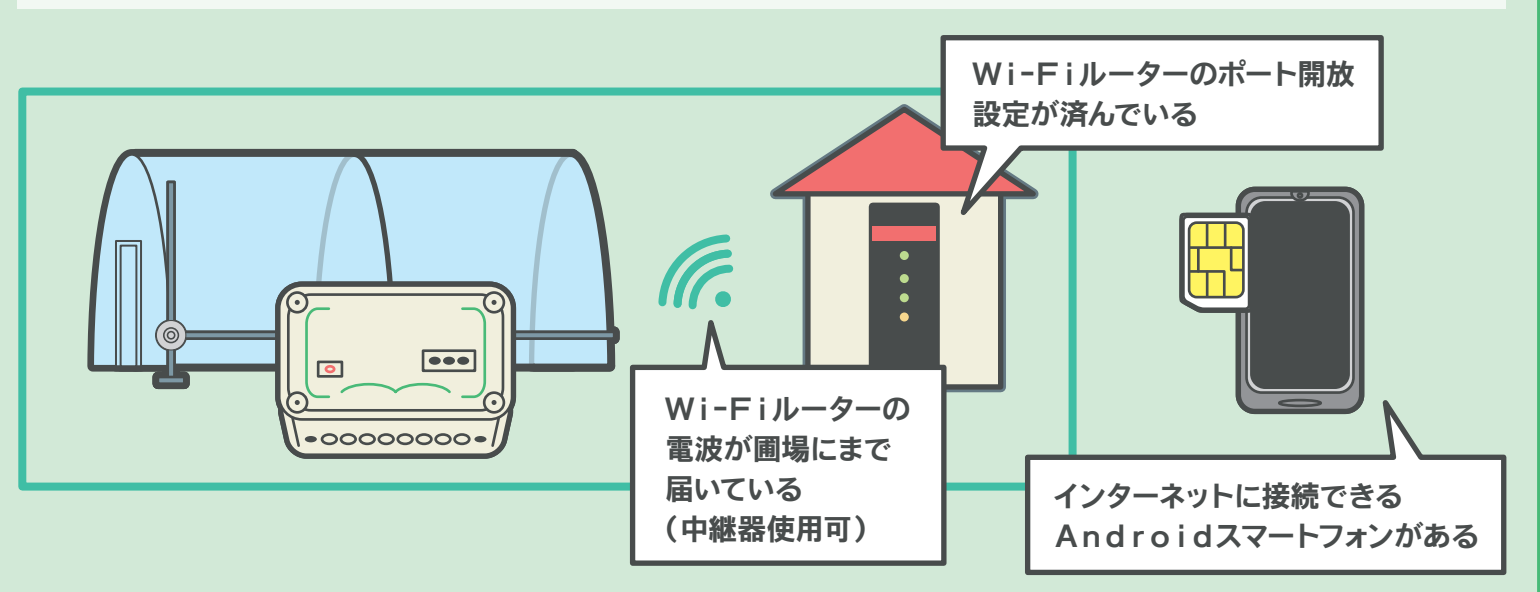

固定回線でインターネットに接続している場合(光回線、ADSLなど)は、Wi-FiルーターにSIMカードを挿入する 必要はありません。

AndroidスマートフォンにはSIMカードが必要となります。(LTE、4G、3Gなどの回線でインターネットが できる端末をお持ちの場合はそのまま操作端末としてお使いいただけます。弊社にて新たにご購入された場合は 別途SIM契約を行ってください)

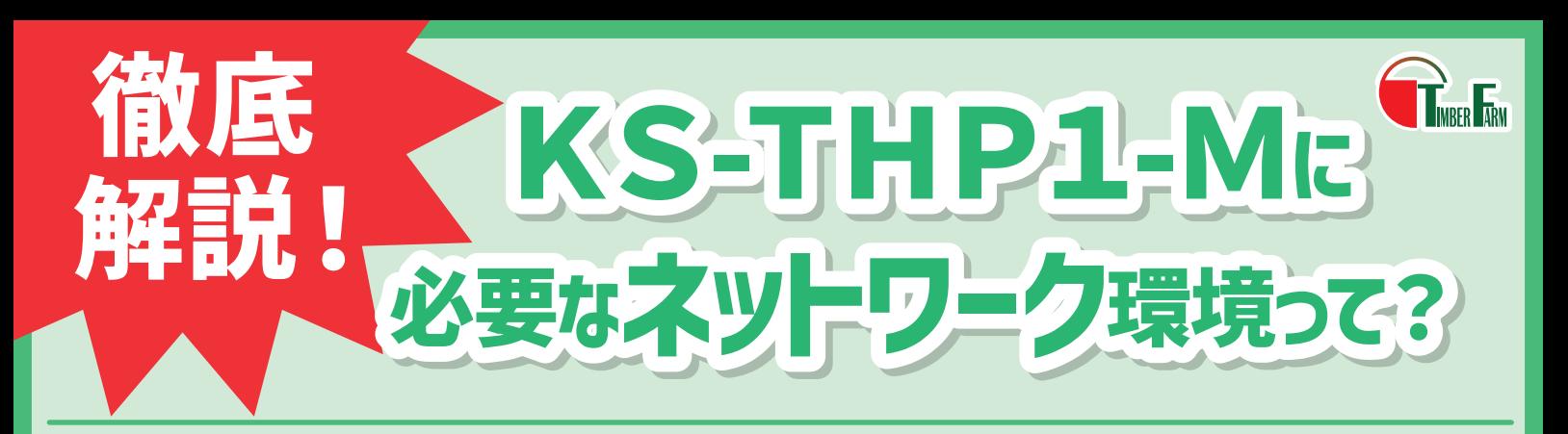

## 注意事項

ご契約中のプロバイダやインターネット回線のご契約内容 によってはKS-THP1-Mを使用できない場合があります。 ご契約内容の分かるもののご用意をお願いします。

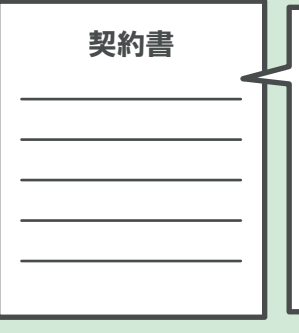

・プロバイダ名 ・SIMカード ・インターネット回線 ・提供されるIPアドレス (グローバル・ローカル/ 固定・非固定IPアドレス) など… お手持ちのWi-Fiルーターでポート開放を行う場合は、 お客様ご自身での作業となります。お困りの際はお電話や メールなどでご連絡ください。

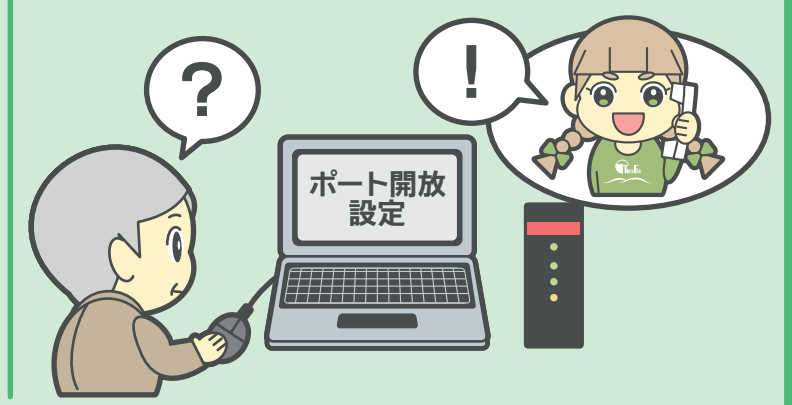

ポート開放機能のないWi-Fiルーターをお使いの場合は 遠隔操作が行えません。お使いのWi-Fiルーターにポート 開放機能がついているかあらかじめご確認ください。

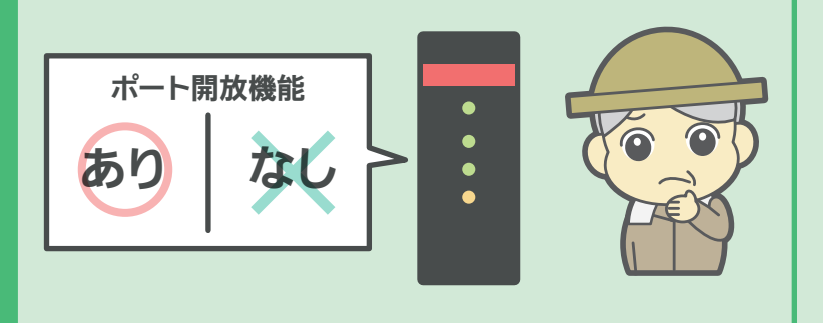

中継器をご使用の場合、機器同士の相性によっては不具合 が生じる場合があります。

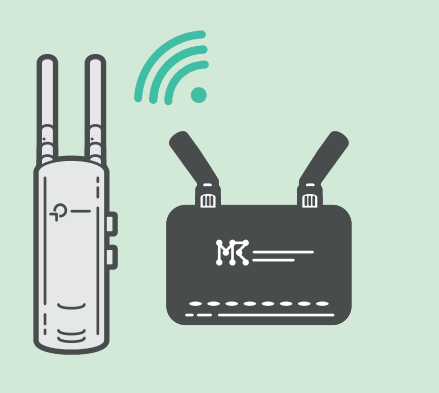

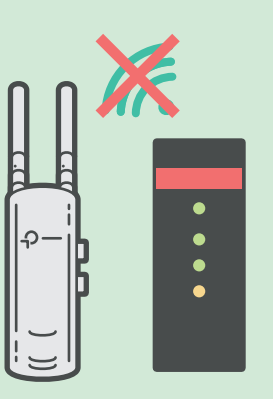

弊社にて自動開閉器・環境計測器とネットワーク機器(Wi-Fiルーター、Androidスマートフォン)をセットでご購入 いただいた場合は、ネットワーク関連の設定と動作確認を全て行った状態で納品いたします。 ※SIM契約はお客様ご自身でのご契約をお願いしております。

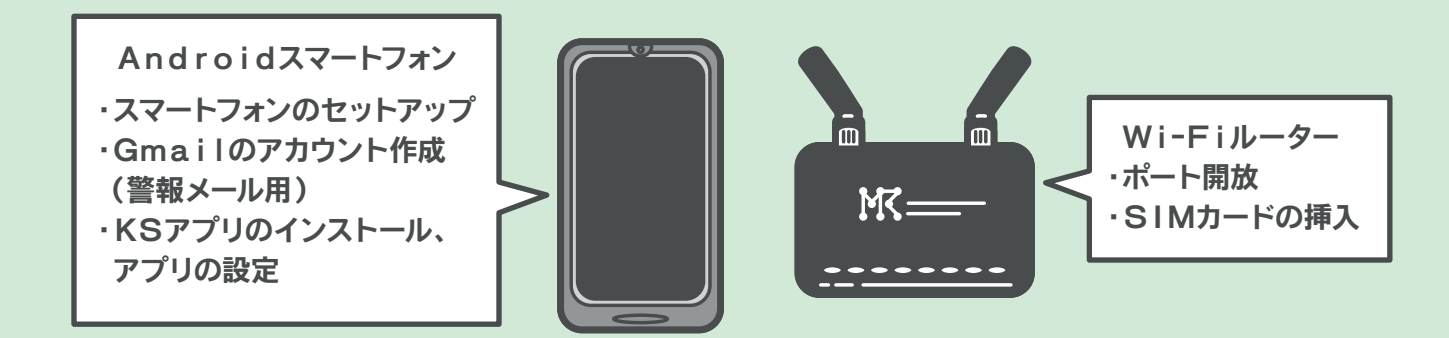